# **Posgrado en Ciencias de la Tierra (UNAM) Centro de Ciencias de la Atmósfera**

## **Tema Selecto: Introducción a la Programación Científica**

**Profesor: Dr. David Parra-Guevara Ayudante: M. en C. Daniel Peña Maciel** 

**Semestre 2020-2. Horario:** Lunes: 15:00 – 17:00 h. Viernes: 11:00-13:00 h.

## **Introducción**

MATLAB es un ambiente de computación técnica que combina cálculos numéricos, graficación avanzada y visualización, y un lenguaje de programación de alto nivel. El nombre MATLAB significa MATrix LABoratory y fue originalmente creado para dar un fácil acceso al software de álgebra lineal numérica desarrollado en FORTRAN por los proyectos LINPACK y EISPACK, los cuales representan el estado del arte del software en el campo de los métodos numéricos.

Las características de MATLAB por las que se le considera una herramienta importante para el desarrollo de modelos computacionales en las ciencias e ingenierías son:

**1**. Continuidad entre el tipo de datos. Esto significa que no hay conflicto entre la combinación de datos enteros, reales y complejos. De forma interna todos los datos se manejan como números en doble precisión, lo cual hace más exactos todos los cálculos.

**2**. Mayor amplitud del intervalo de números de punto flotante. Esto significa que el intervalo de números positivos [x\_{min }, x\_{max }] que pueden usarse en los cálculos es mayor. Aproximadamente, el intervalo es de [4.5 e-324 , 9.9 e+307].

**3**. Amplia biblioteca matemática. MATLAB contiene más de 3000 funciones matemáticas cuyos argumentos pueden ser arreglos.

**4**. Herramientas integradas de graficación, visualización de datos y programación.

**5**. Transportabilidad de los programas y vinculación con los lenguajes C y FORTRAN. Esto significa que los programas desarrollados son independientes de la plataforma de hardware, además de que es posible establecer comunicación entre programas desarrollados en MATLAB y rutinas de los lenguajes C o FORTRAN.

## **Objetivo del curso**

Desarrollar la habilidad de interpretar algoritmos y codificarlos en forma estructurada usando los lenguajes de programación del entorno MATLAB y FORTRAN 90.

## **Temario**

- 1. INTRODUCCION AL CÓMPUTO CIENTÍFICO
- 1.1. Concepto de algoritmo
- 1.2. Programación estructurada
- 1.3. Estructuras de control y estructuras de datos
- 1.4. Diagramas de flujo
- 1.5. Creación de programas en pseudocódigo

## 2. ELEMENTOS DEL SISTEMA MATLAB

- 2.1. Historia de MATLAB
- 2.2. El programa MATLAB
- 2.3. El entorno de trabajo de MATLAB

## 3. OPERACIONES CON MATRICES Y VECTORES

- 3.1. Definición de matrices desde teclado
- 3.2. Operaciones con matrices
- 3.3. Tipos de datos
- 3.4. Variables y expresiones matriciales
- 3.5. Otras formas de definir matrices
- 3.5.1. Tipos de matrices predefinidos
- 3.5.2. Formación de una matriz a partir de otras
- 3.5.3. Direccionamiento de vectores y matrices a partir de vectores
- 3.5.4. Operador dos puntos (:)
- 3.5.5. Matriz vacía A=[ ]. Borrado de filas o columnas
- 3.6. Operadores relacionales y lógicos

# 4. FUNCIONES DE LIBRERÍA

- 4.1. Características generales de las funciones de MATLAB
- 4.2. Equivalencia entre comandos y funciones
- 4.3. Funciones matemáticas elementales que operan de modo escalar
- 4.4. Funciones que actúan sobre vectores
- 4.5. Funciones que actúan sobre matrices
- 4.5.1. Funciones matriciales elementales
- 4.5.2. Funciones matriciales especiales
- 4.5.3. Funciones de factorización y/o descomposición matricial
- 4.6. Operadores relacionales con vectores y matrices
- 4.7. Otras funciones que actúan sobre vectores y matrices
- 4.8. Determinación de la fecha y la hora
- 4.9. Funciones para cálculos con polinomios

#### 5. OTROS TIPOS DE ESTRUCTURAS DE DATOS

- 5.1. Cadenas de caracteres
- 5.2. Hipermatrices (arrays de más de dos dimensiones)
- 5.3. Estructuras
- 5.4. Vectores o matrices de celdas (*Cell Arrays*)
- 5.5. Matrices dispersas (*sparse*)
- 5.5.1. Funciones para crear matrices dispersas (directorio *sparfun*)
- 5.5.2. Operaciones con matrices dispersas
- 5.5.3. Operaciones de álgebra lineal con matrices dispersas
- 5.5.4. Operaciones con matrices dispersas
- 5.5.5. Permutaciones de filas y/o columnas en matrices sparse
- 5.6. Clases y objetos

### 6. PROGRAMACIÓN EN EL ENTORNO DE MATLAB

- 6.1. Bifurcaciones y bucles
- 6.1.1. Sentencia *if*
- 6.1.2. Sentencia *switch*
- 6.1.3. Sentencia *for*
- 6.1.4. Sentencia *while*
- 6.1.5. Sentencia *break*
- 6.1.6. Sentencia *continue*
- 6.2. Lectura y escritura interactiva de variables
- 6.2.1. Función *input*
- 6.2.2. Función *disp*
- 6.3. Ficheros \*.m
- 6.3.1. Ficheros de comandos (Scripts)
- 6.3.2. Definición de funciones
- 6.3.3. Sentencia *return*
- 6.3.4. Funciones con número variable de argumentos
- 6.3.5. *Help* para las funciones de usuario
- 6.3.6. Variables persistentes
- 6.3.7. Variables globales
- 6.4. Referencias de función (*function handles*)
- 6.5. Entrada y salida de datos
- 6.5.1. Importar datos de otras aplicaciones
- 6.5.2. Exportar datos a otras aplicaciones
- 6.6. Lectura y escritura de ficheros
- 6.6.1. Funciones *fopen* y *fclose*
- 6.6.2. Funciones *fscanf*, *sscanf*, *fprintf* y *sprintf*
- 6.6.3. Funciones *fread* y *fwrite*
- 6.6.4. Ficheros de acceso directo
- 6.7. Recomendaciones generales de programación
- 6.8. Llamada a comandos del sistema operativo y a otras funciones externas
- 6.9. Funciones de función
- 6.9.1. Integración numérica de funciones
- 6.9.2. Ecuaciones no lineales y optimización
- 6.9.3. Integración numérica de ecuaciones diferenciales ordinarias
- 6.9.4. Las funciones *eval*, *evalc*, *feval* y *evalin*
- 6.10. Distribución del esfuerzo de cálculo: *Profiler*

### 7. GRÁFICOS BIDIMENSIONALES

- 7.1. Funciones gráficas 2D elementales
- 7.1.1. Función *plot*
- 7.1.2. Estilos de línea y marcadores en la función *plot*
- 7.1.3. Añadir líneas a un gráfico ya existente
- 7.1.4. Comando *subplot*
- 7.1.5. Control de los ejes
- 7.1.6. Función *line()*
- 7.2. Control de ventanas gráficas: Función *figure*
- 7.3. Otras funciones gráficas 2-D
- 7.3.1. Función *fplot*
- 7.3.2. Función *fill* para polígonos
- 7.4. Entrada de puntos con el ratón
- 7.5. Preparación de películas: función *movie*

### 8. GRÁFICOS TRIDIMENSIONALES

- 8.1. Tipos de funciones gráficas tridimensionales
- 8.1.1. Dibujo de líneas: función *plot3*
- 8.1.2. Dibujo de mallados: Funciones *meshgrid*, *mesh* y *surf*
- 8.1.3. Dibujo de líneas de contorno: funciones *contour* y *contour3*
- 8.2. Utilización del color en gráficos 3-D
- 8.2.1. Mapas de colores
- 8.2.2. Imágenes y gráficos en pseudocolor. Función *caxis*
- 8.2.3. Dibujo de superficies faceteadas
- 8.2.4. Otras formas de las funciones *mesh* y *surf*
- 8.2.5. Formas paramétricas de las funciones *mesh*, *surf* y *pcolor*
- 8.2.6. Otras funciones gráficas 3D
- 8.2.7. Elementos generales: ejes, puntos de vista, líneas ocultas, etc.

## 9. GENERALIDADES E INTRODUCCIÓN A FORTRAN 90

- 9.1. Breve historia
- 9.2. Flujo de trabajo de la programación en FORTRAN
- 9.3. Instalación de las herramientas de *software* esenciales para desarrollar programas en FORTRAN 90

9.4. Sintaxis general en FORTRAN 90: palabras reservadas, identificadores y formato del código

9.5. Uso de herramientas de *software*: compilación, ejecución y depuración de programas desarrollados en FORTRAN 90

### 10. ELEMENTOS BÁSICOS DE FORTRAN 90

10.1. Definición de variables: tipos, rangos, expresiones lógicas y aritméticas

10.2. Lista de E/S dirigida: sentencias *read* y *print*

10.3. Estructuras de control, sentencias: *if*, *select case*, ciclos, etc.

10.4. Mecanismos generales de E/S dirigida: manejo de archivos y formato

10.5. Funciones intrínsecas: de conversión, *real()*; trigonométricas, *cos()*; matemáticas básicas, *exp()*; etc.

10.6. Arreglos: creación, almacenamiento, lectura-escritura

10.7. Uso de procedimientos en FORTRAN (funciones y subrutinas)

### **Bibliografía Básica**

-Adams, J. C., Brainerd, W. S., Hendrickson, R. A., Maine, R. E., Martin, J. T. and Smith, B. T., The Fortran 2003 Handbook, The Complete Syntax, Features and Procedures, Springer-Verlag London, 2009.

-Attaway, S., MATLAB, A practical introduction to programming and problem solving. Elsevier, 2009.

-Brian R. Hunt, A guide to MATLAB. Cambridge University, UK, 2001.

-Chapman, P. J., MATLAB Programming with Applications for Engineers. CL-Engineering, 2012.

-Chapman, S. J., Fortran 95/2003 for Scientists and Engineers, 3rd edition. McGraw-Hill, 2008.

-Etter, D. M., Engineering problem solving with MATLAB. Prentice-Hall, 1997.

-García, J., Aprenda Matlab 6.1. Manual de la Escuela Técnica Superior de Ingenieros Industriales, Universidad Politécnica de Madrid, 2001.

-Gilat, A., MATLAB, An introduction with applications. John Wiley and Sons, 2005.

-Levine, G., Introducción a la computación y a la programación estructurada. McGraw-Hill, 1990.

-Mathews, J. H. and K. D. Fink, Numerical methods using MATLAB. Prentice-Hall, 1999.

### **Sistema de Evaluación**

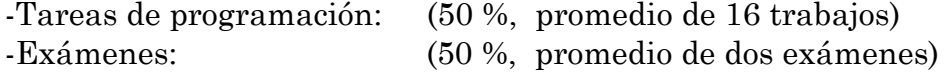